کد کنترل

262

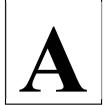

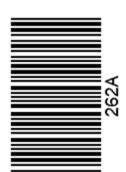

عصر جمعه

14.7/17/.4

جمهوری اسلامی ایران وزارت علوم، تحقیقات و فنّاوری سازمان سنجش آموزش کشور «در زمینه مسائل علمی باید دنبال قله بود.» مقام معظم رهبری

آزمون ورودي دورههاي كارشناسيارشد ناپيوسته داخل ـ سال 1403

زبان فرانسه (کد رشته ۱۱۱۰)

عنوان مواد امتحانی، تعداد و شماره سؤالها

| تا شماره | از شماره | تعداد سؤال | مواد امتحانی                | ردیف |
|----------|----------|------------|-----------------------------|------|
| ۴.       | ١        | ۴.         | زبان عمومی و تخصصی (فرانسه) | ١    |

این آزمون، نمره منفی دارد.

استفاده از فرهنگ لغت مجاز نیست.

حق چاپ، تکثیر و انتشار سؤالات به هر روش ( الکترونیکی و ...) پس از برگزاری آزمون، برای تمامی اشخاص حقیقی و حقوقی تنها با مجوز این سازمان مجاز میباشد و با متخلفین برابر مقررات رفتار می شود.

صفحه ۲ 262 A \* داوطلب گرامی، عدم درج مشخصات و امضا در مندرجات جدول زیر، بهمنزله عدم حضور شما در جلسه آزمون است. اينجانب .......با آگاهي كامل، يكسان بودن شماره داوطلبي ........... با آگاهي كامل، يكسان بودن شماره صندلی خود با شماره داوطلبی مندرج در بالای کارت ورود به جلسه، بالای پاسخنامه و دفترچه سؤالها، نوع و کد کنترل درجشده بر روی دفترچه سؤالها و پایین پاسخنامهام را تأبید می نمایم. امضا: زبان عمومی و تخصصی (فرانسه): I – Cochez la réponse correcte: Le bâton ..... je m'appuie est solide. 1-2) auguel 1) sur lequel 3) sur quoi 4) à qui 2-Trouvez l'INTRUS. 1) Pardonner à quelqu'un. 2) Pardonner quelque chose à quelqu'un. 3) Je leur pardonne. 4) Pardonner quelqu'un. 3-Des ...... s'épanouissent à midi avec une douce odeur d'oranger. 1) belles-de-jours 2) belle-de-jours 3) belle-de-jour 4) belles-de-jour Les chants des marins m'éveillaient; je ...... à ma fenêtre et je 4-..... les barques s'éloigner. 1) courrais / voierai 2) courais / voyais 4) courrai / verrais 3) courai / verrai 5-S'il .....parti à l'instant même. 1) ait / était 2) aurait / serait 3) avait / serait 4) avait / était Il n'est pas tolérable qu'un homme ...... de faim à côté du superflu des 6autres hommes. 1) meure 2) mort 3) est mort 4) meurt

8- La haie, les ormes, les clôtures, ....., tué par le froid.

1) tous semblaient mort 2) tout sen

2) où

2) tout semblaient morts

4) dont

3) tous semblait mort

7-

**pierres.**1) que

4) tout semblait mort

Nous entendions couler des ruisseaux ..... roulaient des graviers et des

3) qui

| ٣        | صفحه                                                                                                    | 262 A                                                                                                    |                                                                                                    | فرانسه (کد رشته ۱۱۱۰)                                                                        |  |
|----------|----------------------------------------------------------------------------------------------------|----------------------------------------------------------------------------------------------------|----------------------------------------------------------------------------------------------------|----------------------------------------------------------------------------------------------|--|
| 9-       | Leur mère ne       ca         1) les / leurs       2) leur / l                                                                                                    |                                                                                                    | expli<br>3) leurs / les                                                                                  |                                                                                              |  |
| 10-      | La vieille avait la 1 terre.                                                                                                    | marmite de sa                                                                                              | crémaillère et l'ava                                                                                     | ait par                                                                                      |  |
|          | 1) décroché / posée                                                                                                    | 2                                                                                                    | 2) décroché / posé                                                                                       |                                                                                              |  |
|          | 3) décrochée / posé                                                                                                    | 4                                                                                                    | l) décrochée / posé                                                                                      | ée                                                                                           |  |
|          | II – Dans les phrases ci-dessous,                                                                                                    | trouvez l'intr                                                                                             | us parmi les expre                                                                                       | essions soulignées:                                                                          |  |
| 11-      | L'homonymie est l'identité pho<br>1<br>qui n'ont pas, par ailleurs, le m                                                                                                    | 2                                                                                                    | entité <u>graphique</u> d<br>3                                                                           | le deux morphèmes                                                                            |  |
|          | qui ii one pus, pui umeurs, ie ii                                                                                                    | 4                                                                                                    |                                                                                                    |                                                                                              |  |
| 12-      | On donne le nom de syntag                                                                                                    | 1                                                                                                    | <u>natif</u> à un <u>syntag</u><br>2                                                                     | <u>gme</u> composé d'un                                                                      |  |
|          | déterminant et d'un déterminat                                                                                                    | <u>teur</u> .                                                                                              |                                                                                                    |                                                                                              |  |
|          |                                                                                                    |                                                                                                    |                                                                                                    |                                                                                              |  |
| 13-      | - La personne est une catégorie <u>grammaticale</u> reposant sur la <u>référence</u> aux                                                                                                    |                                                                                                    |                                                                                                    |                                                                                              |  |
|          | participants à la <u>communication</u> 3                                                                                                    | n et à <u>l'énoncé</u><br>4                                                                                | produit.                                                                                                 | 2                                                                                            |  |
| 14-      | En grammaire <u>générative,</u> or<br>1                                                                                                    | ı qualifie de                                                                                              | sous-vacant un é                                                                                         | lément linguistique                                                                          |  |
|          | impliqué dans la structure pro                                                                                                    | ofonde ou dan                                                                                              | is les structures <u>in</u>                                                                              | termédiaires et qui                                                                          |  |
|          | n'est pasmanifesté sous cette forme dans la phrase <u>réalisée</u> .  4                                                                                                    |                                                                                                    |                                                                                                    |                                                                                              |  |
| 15-      | La <u>topologie</u> est l'étude des                                                                                                    | s propriétés                                                                                               | combinatoires de                                                                                         | es objets ou êtres                                                                           |  |
|          | linguistiques indépendamment<br>relatives.                                                                                                    | de leurs <u>sens</u> ,                                                                                     | c'est-à-dire l'étud                                                                                      | e de leurs <u>positions</u><br>4                                                             |  |
|          | II – Complétez le texte suivant                                                                                                    | à l'aide des 1                                                                                             | réponses proposé                                                                                         | es 16 à 20:                                                                                  |  |
| <u> </u> | L'examen typologique des lang                                                                                                    |                                                                                                    |                                                                                                    |                                                                                              |  |
|          | certains caractères choisis préala qui se découvrent ainsi; il peu l'établissement de généalogies. étude de la sorte : pour les phor système phonologique ou dans l'rôle des tons et des accents | ablement et leu<br>at permettre, n<br>Tous les traits<br>nèmes, nombra<br>le discours; po<br>toniques, con | r classement selon nais ne recherche par linguistiques peuve, quantité etour les traitstour de la mélodi | les(17) pas nécessairement, vent entrer dans une(18) dans le(19), place et e de phrase; pour |  |

### www.konkur.in

| ۴   | صفحه            | 262 A          |                  | فرانسه (کد رشته ۱۱۱۰) |
|-----|-----------------|----------------|------------------|-----------------------|
| 16- | 1) nature       | 2) description | 3) position      | 4) situation          |
| 17- | 1) concordances | 2) affinités   | 3) oppositions   | 4) accords            |
| 18- | 1) réparation   | 2) diffusion   | 3) distribution  | 4) partage            |
| 19- | 1) prosodiques  | 2) prosaïques  | 3) prosélytiques | 4) rosodémiques       |
| 20- | 1) le graphème  | 2) le mot      | 3) le syntagme   | 4) la syllable        |

## IV – Lisez le texte suivant et répondez aux questions 21 à 26:

Saussure a attaché son nom à la naissance de la « linguistique moderne », en tout cas dans le contexte européen. Mais l'essentiel de son travail ne nous est pas parvenu sous la forme d'une œuvre rédigée par lui-même : avec le *cours de linguistique générale*, nous avons affaire à un texte élaboré par des disciples de Saussure, à partir de notes prises durant les trois cours de linguistique générale professés par Saussure à Genève. Ce cours était lui-même le résultat d'une réflexion <u>ininterrompue</u> menée d'abord à l'Ecole des hautes études à Paris, puis, à l'université de Genève. Ce livre constitue aujourd'hui une <u>Bible de la linguistique</u> et un point de départ pour les études langagières. II convient de distinguer la nouvelle discipline de la grammaire traditionnelle caractérisée par Saussure comme normative, grammaire qui vise essentiellement à produire des règles pour faire le partage entre formes « correctes » et formes « incorrectes ». En refusant la pure observation, en se fondant sur la logique des catégories de pensée, cette grammaire s'interdit d'être une discipline scientifique.

## 21- Quelle est l'idée générale de ce passage?

- 1) La linguistique fait partie de la sémiologie
- 2) La linguistique est une science prescriptive
- 3) La genèse du Cours de Linguistique Générale
- 4) La linguistique affirme la primauté de l'oral sur l'écrit

### 22- Suivant ce texte, que signifie « Bible de la linguistique »?

- 1) Le corpus le plus important des études langagières
- 2) Une référence incontournable de la linguistique
- 3) Le premier corpus des études langagières
- 4) La première source de la linguistique

## 23- D'après ce texte, quelle idée est pertinente?

- 1) Les linguistes modernes ont développé de nouvelles techniques pour sauvegarder la forme originale des langues.
- 2) La linguistique moderne s'intéresse récemment à l'aspect prescriptif des études langagières.
- 3) La naissance de la « linguistique moderne » est le résultat des travaux des linguistes européens.
- 4) Saussure est le père fondateur de la linguistique moderne.

Telegram: @uni\_k

262 A صفحه ۵ فرانسه (کد رشته ۱۱۱۰)

# L'adjectif ininterrompue dans ce paragraphe NE SIGNIFIE PAS:

1) Haletante

2) Soutenue

3) Permanente 4) Continue

#### Quelle affirmation est vraie suivant ce passage sur cours de linguistique générale? 25-

- 1) Il est rédigé par les étudiants de Saussure.
- 2) Il est fondé sur les notes prises durant les cours animés par Saussure à Paris.
- 3) Il est écrit par Ferdinand de Saussure à partir de notes préparées pour ses cours.
- 4) Il s'agit d'un texte élaboré à partir de notes préparées par les formateurs de Saussure.

#### D'après ce texte, comment Saussure voit la grammaire traditionnelle? 26-

- 1) La scientificité que la grammaire traditionnelle prétend en adoptant un point de vue strictement descriptif, exclut les jugements de valeur.
- 2) La grammaire traditionnelle est purement descriptive sans être suffisamment analytique.
- 3) La grammaire traditionnelle refuse d'être fondée sur la logique des catégories de pensée.
- 4) La grammaire traditionnelle n'est pas scientifique car elle est prescriptive.

## V – Lisez le texte suivant et répondez aux questions 27 à 32:

Les différences sont considérables et elles aident à prendre conscience de ce qui caractérise en propre le langage humain. Celle-ci, d'abord, essentielle, que le message des abeilles consiste entièrement dans la danse, sans intervention d'un appareil "vocal", alors qu'il n'y a pas de langage sans voix. D'où une autre différence, qui est d'ordre physique. N'étant pas vocale mais gestuelle, la communication chez les abeilles s'effectue nécessairement dans les conditions qui permettent une perception visuelle, sous l'éclairage du jour ; elle ne peut avoir lieu dans l'obscurité. Le langage humain ne connaît pas cette limitation. Une différence capitale apparaît aussi dans la situation où la communication a lieu. Le message des abeilles n'appelle aucune réponse de l'entourage, sinon une certaine conduite, qui n'est pas une réponse. Cela signifie que les abeilles ne connaissent pas le dialogue, qui est la condition du langage humain.

#### 27-Quel titre vous proposez pour ce texte?

- 1) La communication vocale et gestuelle
- 2) La communication vocale et visuelle
- 3) Les caractéristiques du langage
- 4) L'appareil vocal du langage

### Le mot « Celle-ci » dans ce texte se réfère à quel mot?

1) Conscience

2) Différence

3) Essentielle

4) Danse

### Quelle affirmation est vraie suivant ce passage?

- 1) Dans ce passage on explique l'état d'un phénomène par son origine.
- 2) Le texte précise que le langage humain est très vaste et sans limites.
- 3) Les moyens de communication, d'après l'auteur, sont nombreux et sans limites.
- 4) Ce passage détermine les caractéristiques du langage en le comparant à la communication animale.

| ۶   | صفحه                                                                                                    | 262 A                                            |                                                    | فرانسه (کد رشته ۱۱۱۰) |  |  |
|-----|----------------------------------------------------------------------------------------------------|--------------------------------------------------|----------------------------------------------------|-----------------------|--|--|
| 30- | Le pronom « <u>elle</u> » souligné dans le texte remplace quel item?                                                                       |                                                  |                                                    |                       |  |  |
|     | 1) Perception                                                                                                    |                                                  | 2) Condition                                       |                       |  |  |
|     | 3) Communication                                                                                                    | ı                                                | 4) Vocale                                          |                       |  |  |
| 31- | <ol> <li>Le message des</li> <li>La communication</li> </ol>                                                                               | ion chez les abeilles s<br>la condition du langa | as des réponses des au<br>s'effectue pendant la jo |                       |  |  |
| 32- | Dans ce texte, le mot « conduite » signifie:                                                                                               |                                                  |                                                    |                       |  |  |
|     | 1) Canalisation                                                                                                    |                                                  | 2) Pilotage                                        |                       |  |  |
|     | 3) Comportement                                                                                                    |                                                  | 4) Direction                                       |                       |  |  |
| V   | I – Cochez la répo                                                                                                    | nse correcte:                                    |                                                    |                       |  |  |
|     |                                                                                                    |                                                  |                                                    |                       |  |  |
| 33- | Le terme de désigne dans certaines terminologies les conjonctions de coordination.                                                         |                                                  |                                                    |                       |  |  |
|     | 1) jonctif                                                                                                    | 2) junction                                      | 3) jointure                                        | 4) joncture           |  |  |
| 34- | Une consonne est dite quand elle est réalisée avec le pourtour antérieur de la face supérieure de la langue.                               |                                                  |                                                    |                       |  |  |
|     | 1) fricative                                                                                                    | 2) laminale                                      | 3) occlusive                                       | 4) latérale           |  |  |
| 35- | _                                                                                                    | ient pour rendre com                             | 'elle est<br>pte du phénomène qu'                  | -                     |  |  |
| 26  | I og meets baseté se                                                                                                    | ui havuûta ayaala an                             | 4                                                  |                       |  |  |
| 36- | 1) laudatif                                                                                                    | 2) improbatif                                    | t un contenu                                       |                       |  |  |
| 37- | Sous le nom de, on regroupe souvent les affixes, les conjonctions de coordination, les adverbes négatifs, les prépositions.                |                                                  |                                                    |                       |  |  |
|     | 1) paronomases                                                                                                    | 2) atomes                                        | 3) particules                                      | 4) paronymes          |  |  |
| 38- | Le nom de est donné à des dictionnaires visant à l'exhaustivité du lexique de la langue ou à des lexiques philologiques ou archéologiques. |                                                  |                                                    |                       |  |  |
|     | 1) encyclopédie                                                                                                    | 2) glossaire                                     | 3) thésaurus                                       | 4) encomium           |  |  |
| 39- | [b, d, g, v, z, 3] sont des phonèmes                                                                                                    |                                                  |                                                    |                       |  |  |
|     | 1) voisés                                                                                                    | 2) fricatifs                                     | - \                                                | 4) spirants           |  |  |
| 40- | Des verbes comme                                                                                                    | dire, raconter, annonc                           | cer, affirmer sont des v                           | erbes                 |  |  |
|     | 1) d'opinion                                                                                                    | 2) déclaratifs                                   | 3) introductifs                                    | 4) de perception      |  |  |

فرانسه (کد رشته ۱۱۱۰) صفحه ۷ فرانسه (کد رشته ۱۱۱۰) فرانسه (کد رشته ۱۱۱۰) عفحه ۸